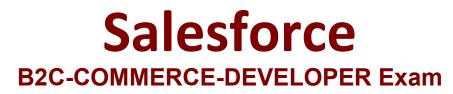

Salesforce Certified B2C Commerce Developer

Questions & Answers Demo

## Version: 16.0

## **Question: 1**

A Digital Developer has been given a specification to integrate with a REST API for retrieving weather conditions. The service expects parameters to be form encoded.

Which service type should the Developer register?

A. FTP B. SOAP C. HTTP Form D. WebDAV

Answer: C

Explanation:

Question: 2

What happens if the log file size limit is reached in custom logging?

- A. Logging is suspended for the day.
- B. Logging is suspended for two hours.
- C. The log file is deleted and recreated from scratch.
- D. The log file rolls over and the last used log is overwritten.

Answer: A

Explanation:

## Question: 3

Which line of code creates a content slot that can be included on homepage.isml to display on the home page?

A. <isslot id="my\_banner " description="for home page" type="global" context="content" contextobject="\${pdict.ContentSearchResult.content}"/>

B. <isslot id="my\_banner " description="for home page" type="global" context="homepage"/>C. <isslot id="my\_banner " description="for home page" context="global">

D. <isslot id="my\_banner " description="for home page" context="global" contextobject="\${pdict.CurrentHomePage}"/>

Answer: C

Explanation:

Question: 4

A Digital Developer selects "Show Orderable Products Only" in the Search > Search Preferences Business Manager module.

Which business goal does this accomplish?

A. Exclude products from search results if Available to Sell (ATS) = 0.

- B. Exclude back-ordered products from showing on the website.
- C. Block displaying the product detail page if Available to Sell (ATS) = 0.
- D. Exclude pre-order products from search results.

Answer: A

Explanation:

## Question: 5

Universal Containers created a site export file from staging in the global export directory.

How should the Digital Developer update their sandbox using this staging site export file?

A. Perform a data replication from staging.

- B. Use the Site Development > Site Import & Export Business Manager module.
- C. Download the site export file and use UX Studio to transfer the data to the sandbox.
- D. Use the Site Development > Import & Export Business Manager module.

Answer: B